## Inhalt

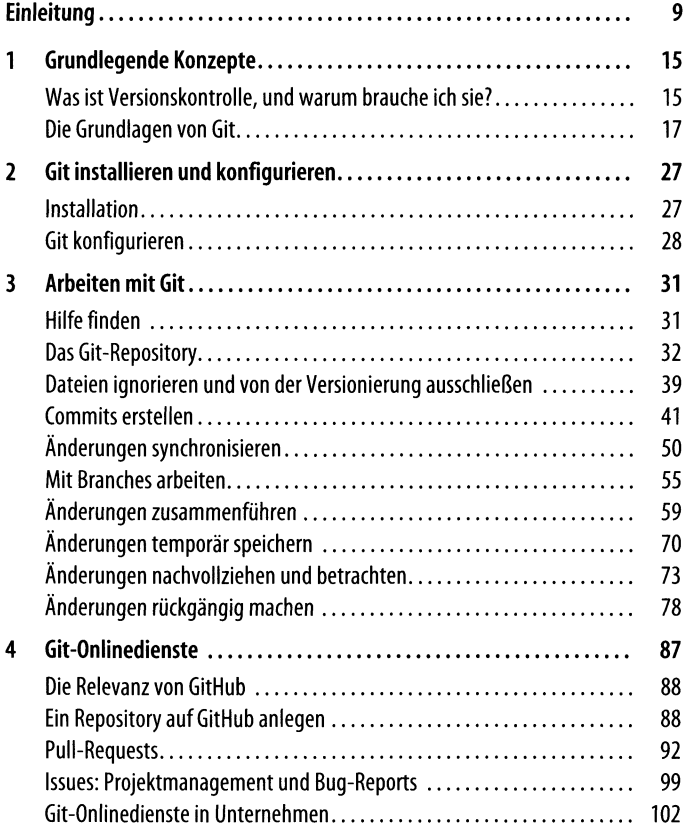

**I 5**

ĸ

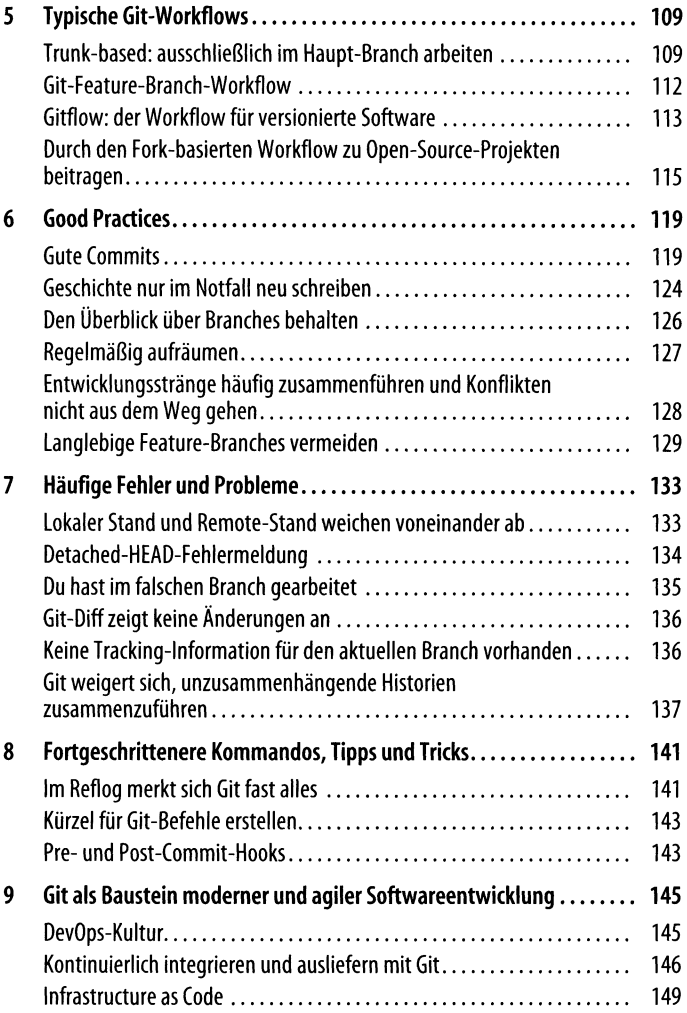

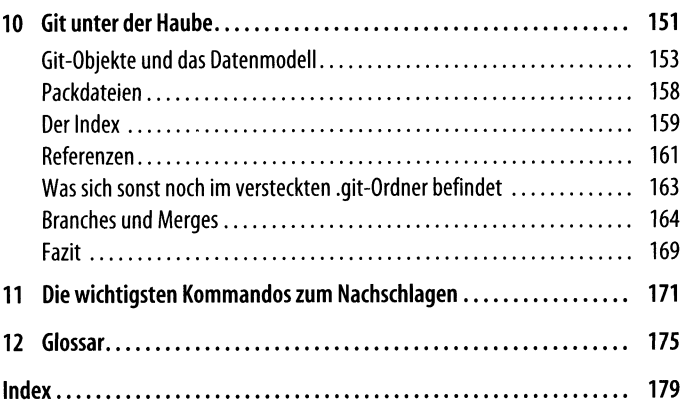